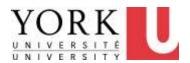

## 1. Work Organization

Revised July 31, 2013

- Includes information on MSD symptoms, stretches, physical fitness and how to organize your work to prevent MSDs
- If you are experiencing any discomfort, be sure to also review the section on
  - Making Changes to Reduce Discomfort (see Main Menu)

# Symptoms of musculoskeletal disorders (MSDs)

#### Some or all of the following:

- Tingling
- Numbness
- Weakness or clumsiness in hands; dropping things
- Pain
- Stiffness
- Burning sensation
- Heaviness
- Swelling
- Redness
- Click here for more information on MSDs

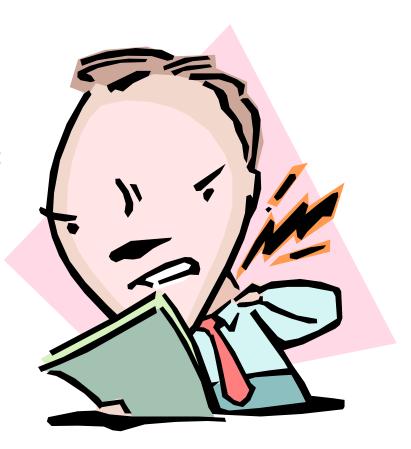

#### 1. Work Organization

- a) I am regularly out of my chair for at least 5 minutes every hour.
- b) I regularly look away from my screen and stop typing and mousing for at least 10 seconds every 10 minutes.
- c) I take regular stretch breaks.
- d) I get regular exercise.

# Workshop activity: How do we get variety back into our work?

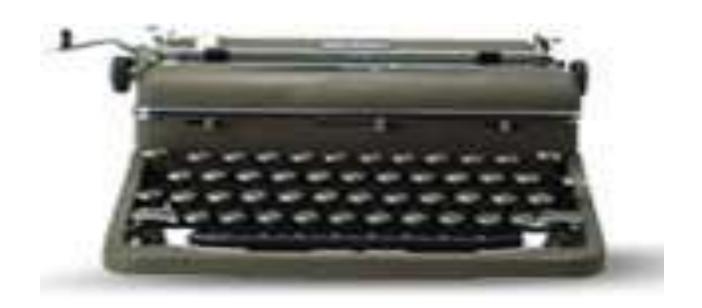

# "I don't have time to vary activities (e.g. get out of my chair)."

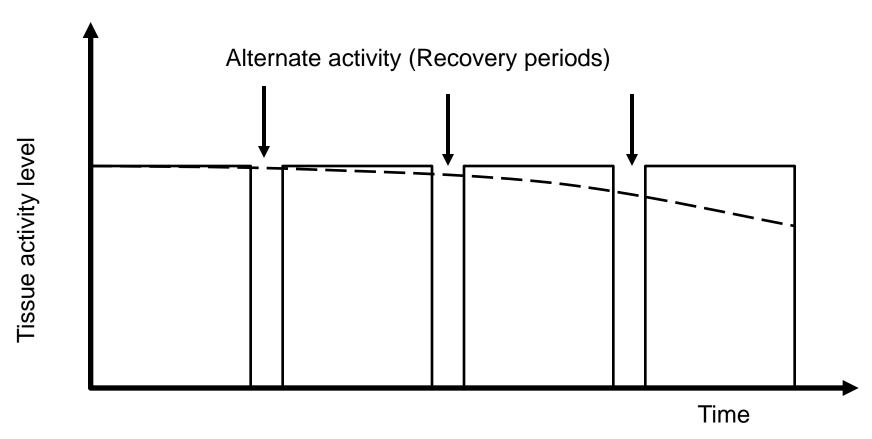

### How often? How long?

Short activities = short recovery times Long activities = much longer recovery times

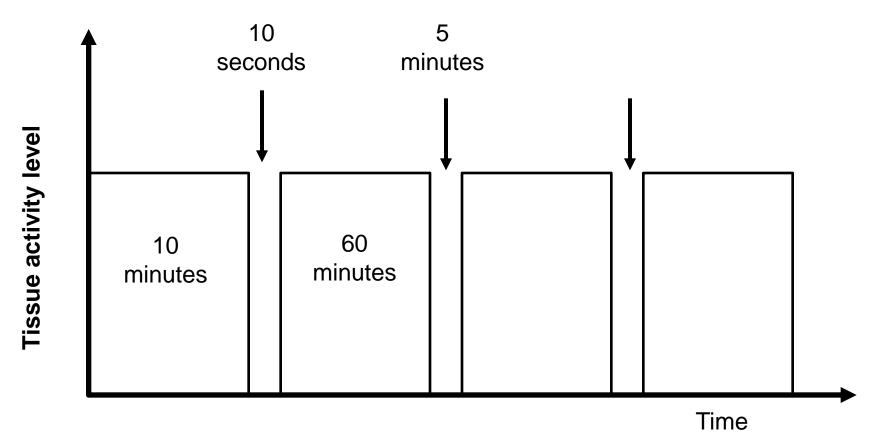

#### Don't wait for discomfort

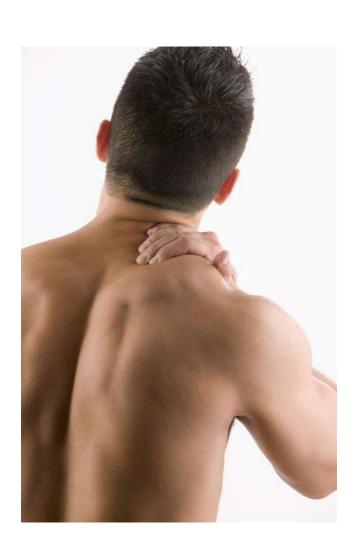

- If you get sore after sitting for 30 minutes
- Get up every 25 minutes

### Recovery periods: "Oil changes" for your muscles

- "Change oil" regularly
- Not just when symptoms appear

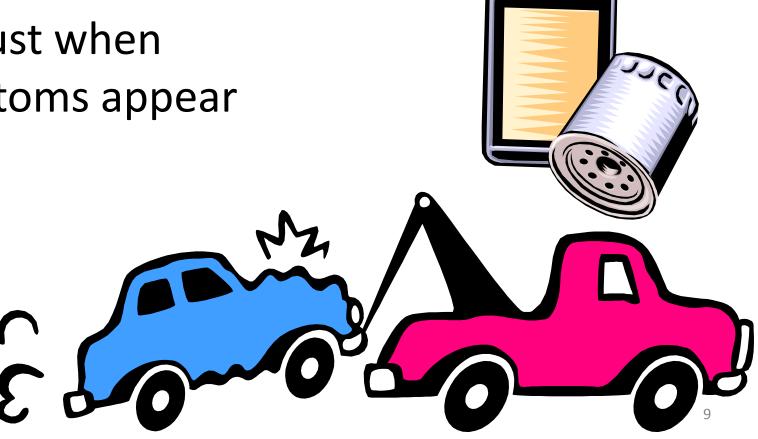

### Short frequent task changes

- Non-seated tasks
  - Filing
  - Photocopying
  - Shredding
  - Others?
- Perform these tasks as the need arises
  - Don't save these tasks for later

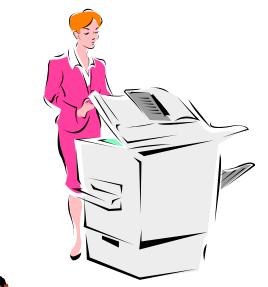

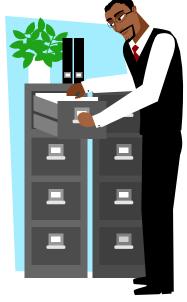

### Vary computer tasks

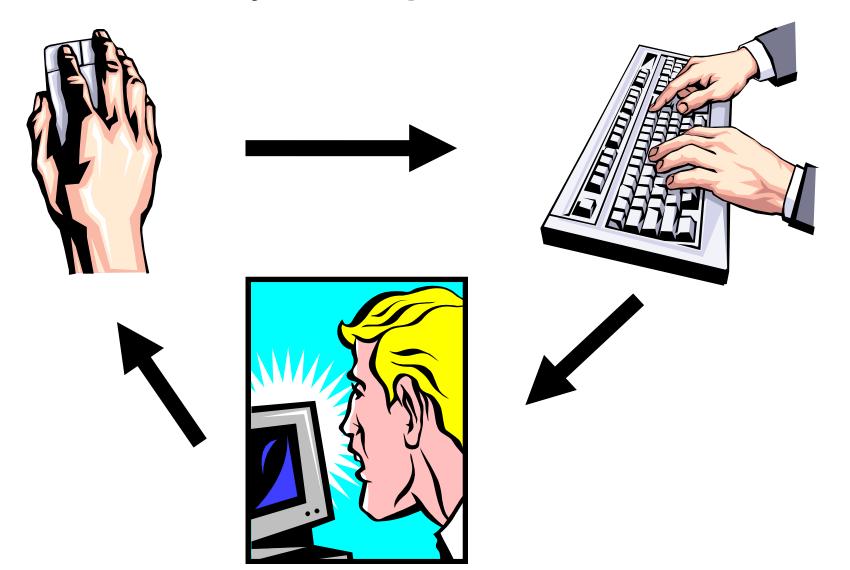

### How to vary activities #2

same task, different muscles

e-mail or phone/visit

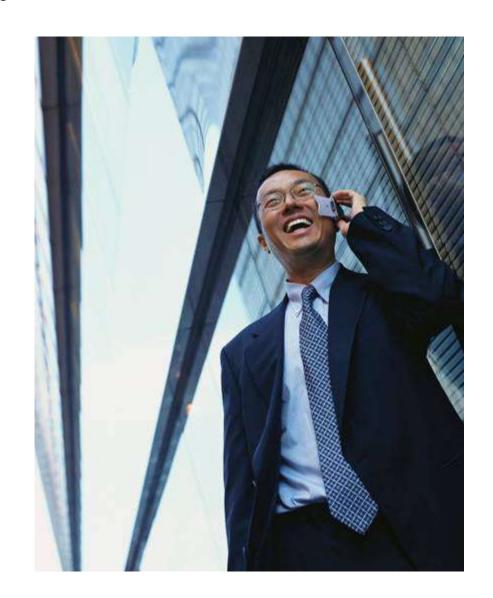

### same task, different muscles

mouse or keyboard

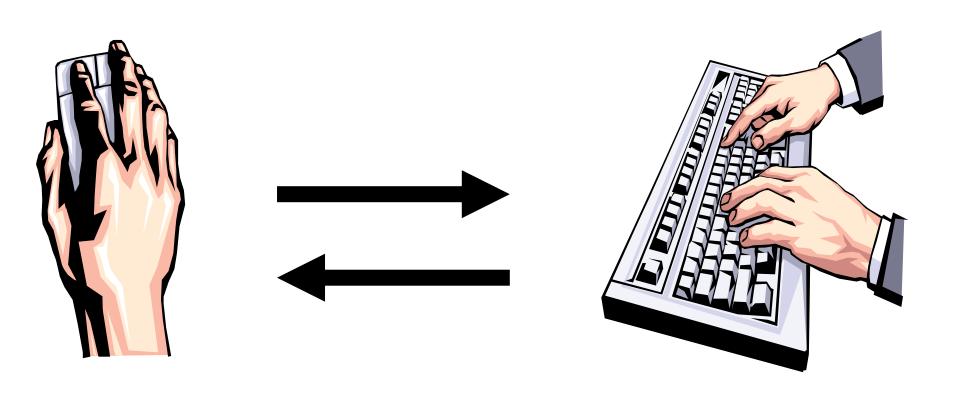

### same task, different muscles (con'd)

- switch hands
  - mouse

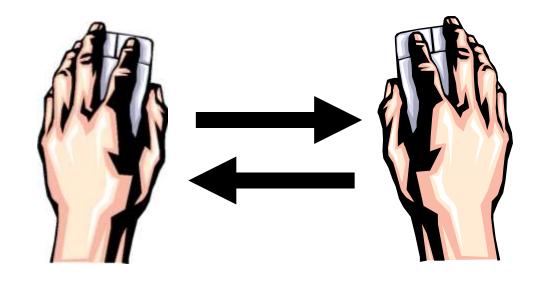

### Switch hands

- Briefcase
- Purse
- Backpack
- etc

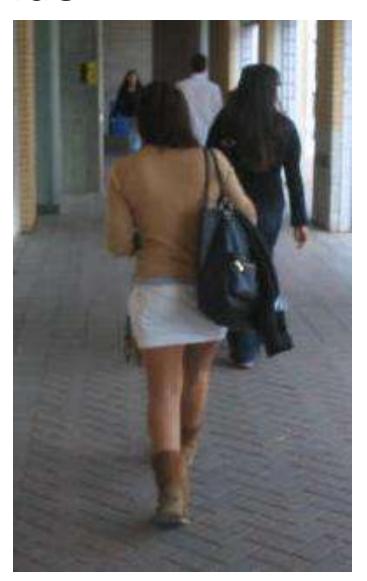

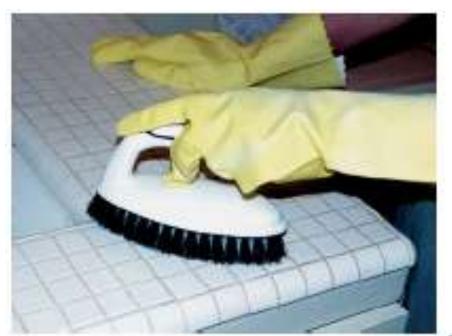

# One handed tools (e.g. Cloth, Drill)

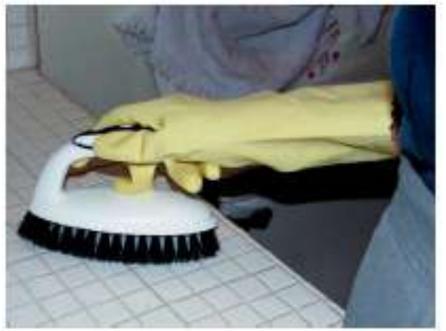

# Can you turn sitting tasks into standing/walking tasks?

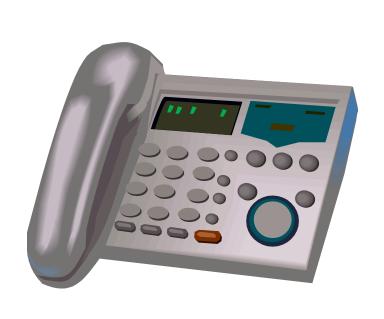

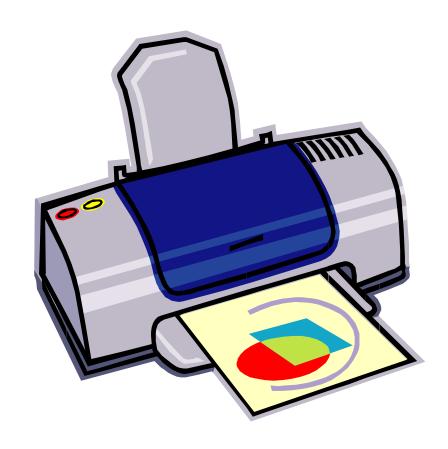

# More ideas to get out of your chair more often

- Go for a walk during your breaks
  - Get away from your computer
- Stand up to read paper documents
- Stand up to greet visitors to your desk/office (where appropriate)
- Don't use the waste bins in your office
  - Walk to the local tri-bin whenever you have something to throw out
- Store your water bottle where you need to stand up to get it

# Stand up for any task that does not require you to be seated but...

be careful that you are not bending over

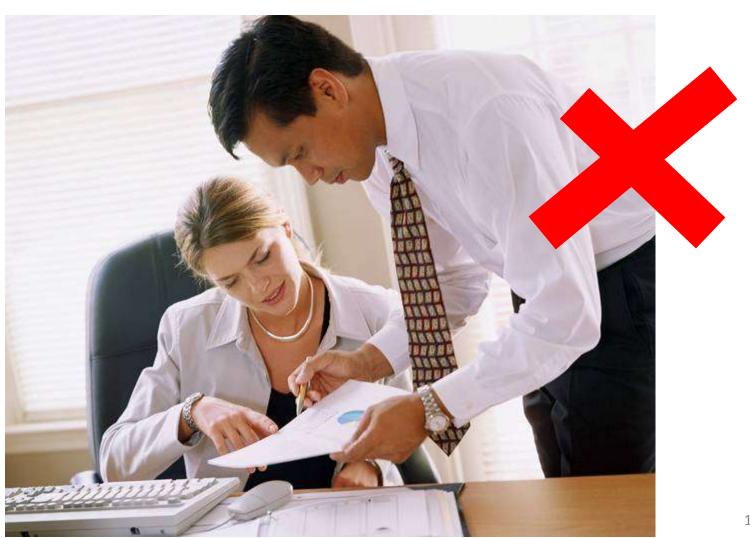

# How to vary activities #3 Stretching

- Stretch should be opposite of work activity
- Perform slowly
- Should not hurt
- Stop & hold at stretch point (mild discomfort)
- Gradually increase stretch as stretch point changes

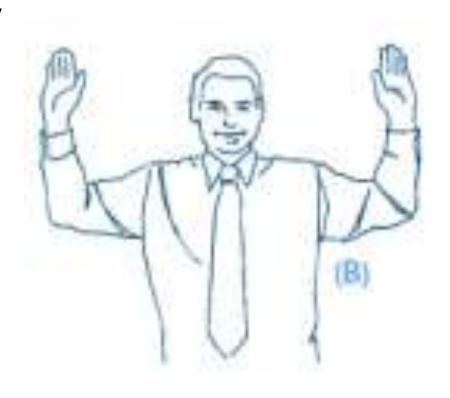

### Opposite of eyes open?

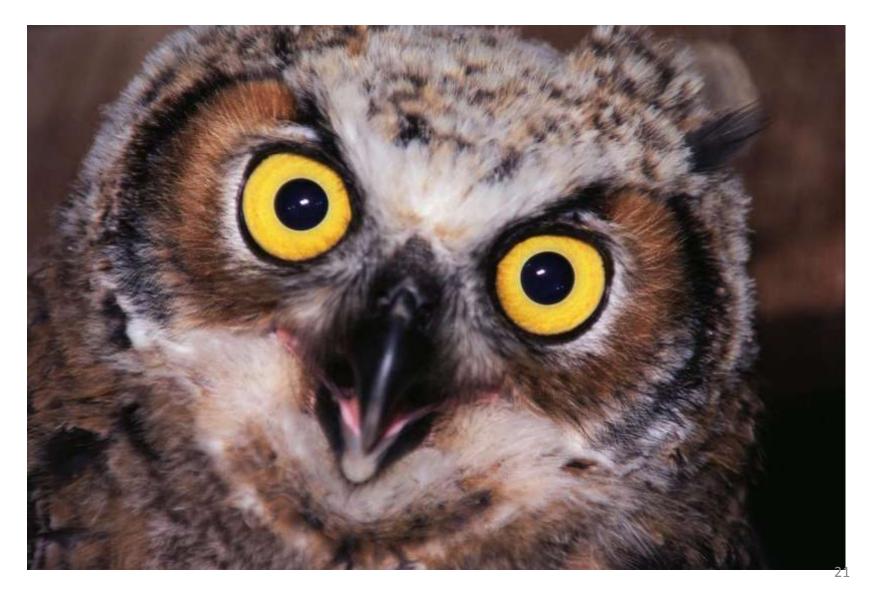

### Opposite of eyes open?

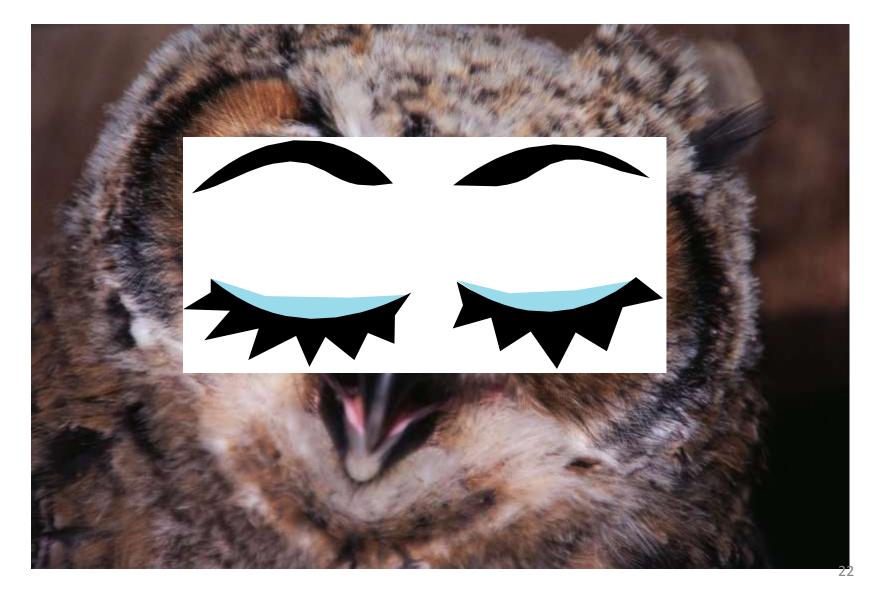

### Tense & Relax

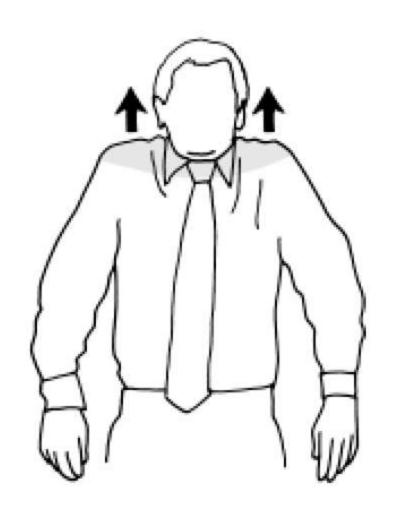

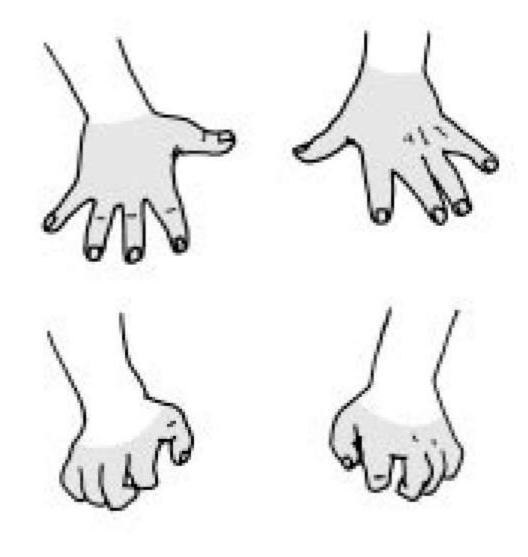

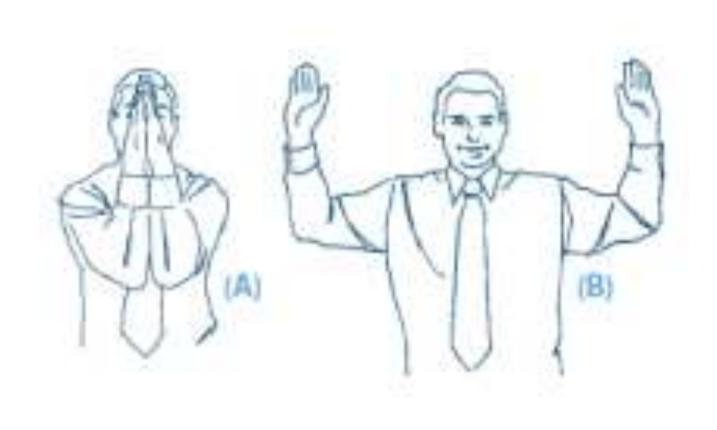

http://www.arthritis.ca/tips%20for%20living/workplace/exercise/default.asp?s=1

### Alternative shoulder unrounder

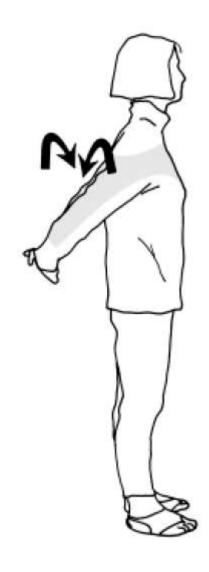

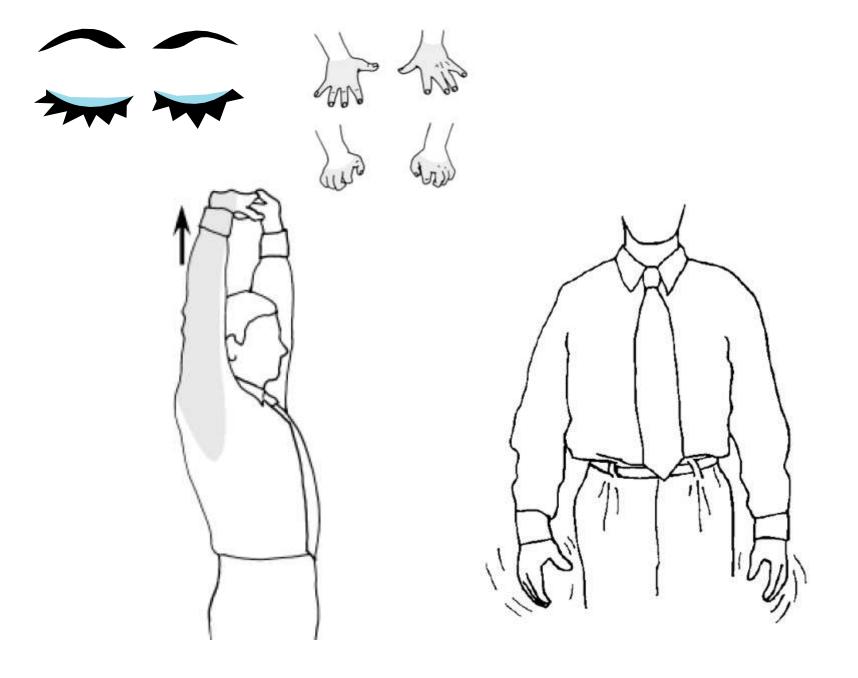

Source: www.shelterpub.com/\_fitness/\_desk\_stretches/stretches\_graphic.html

### Massage sore body parts

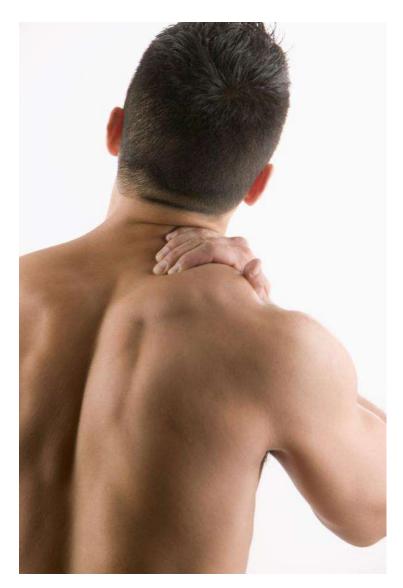

Click here for more information on <u>varying</u> <u>activities</u> (includes more stretches).

### I get regular exercise

Diet

Rest

Exercise

 Click here for more information on <u>physical fitness</u>

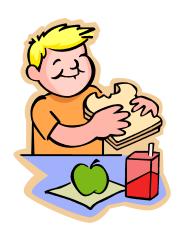

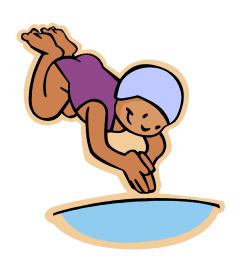

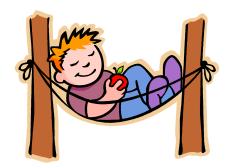

#### **End of Section**

- To proceed to the next section
- Click on the link below or press <Tab> then
   <Enter>

### **Chair**